# **posh-profil - Evolution #6242**

# **Ajouter un lien vers le wiki qui explique les info-bulles**

03/10/2013 14:51 - Arnaud FORNEROT

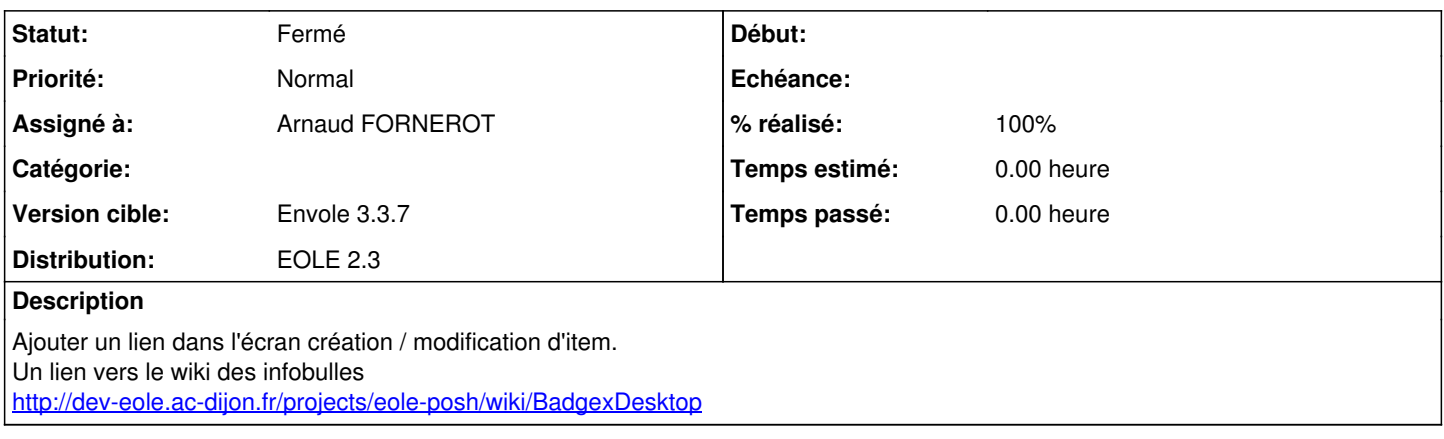

#### **Révisions associées**

#### **Révision 2c2a43a9 - 06/02/2014 15:54 - Arnaud FORNEROT**

ajout selecteur de couleur sur categorie item ajout lien vers documentation badge (fixes #6242)

### **Historique**

## **#1 - 08/10/2013 15:09 - Arnaud FORNEROT**

*- Version cible changé de Envole 3.3.6 à Envole 3.3.7*

## **#2 - 06/02/2014 15:57 - Arnaud FORNEROT**

- *Statut changé de Nouveau à Résolu*
- *% réalisé changé de 0 à 100*

Appliqué par commit posh-profil|commit:2c2a43a9e10d402b114f8fd3e6acfe8a559ab956.

### **#3 - 14/03/2014 10:14 - Arnaud FORNEROT**

*- Statut changé de Résolu à Fermé*